## Biblioteca Ca' Borin – Luglio 2022

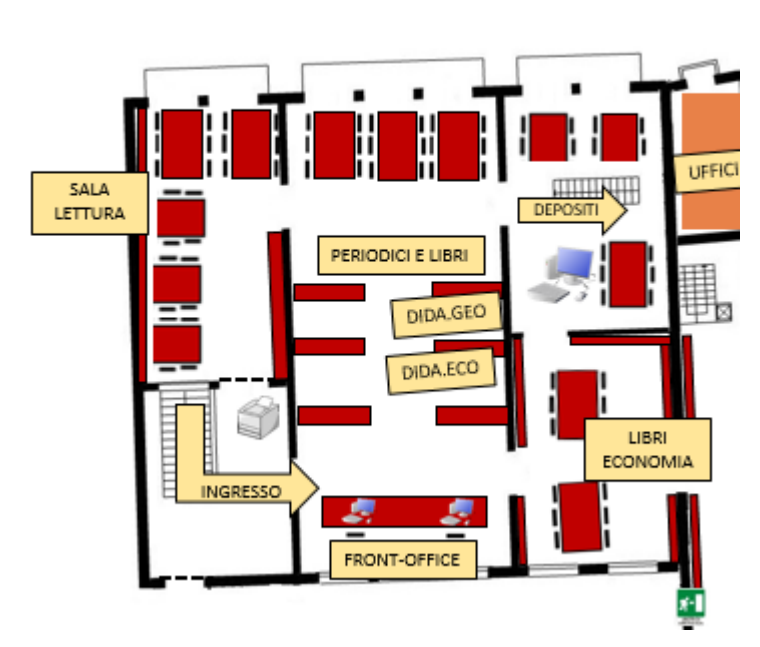

Prima dell'entrata, sulla sinistra, c'è una **[fotocopiatrice](http://bibliotechecaborin.cab.unipd.it/usa-le-biblioteche/contenuti-usa-la-biblioteca/riproduzione-e-stampa)** che funge anche da stampante. Per usarla è necessaria l'iscrizione al servizio [MyPrint.](http://bibliotechecaborin.cab.unipd.it/documenti-download/guide-e-moduli/guide-e-moduli-studenti/istruzioni-myprint-2019)

Nella **prima sala** dopo l'entrata si trova il **banco delle informazioni (front-office).**

Negli **espositori rossi** sui lati della sala sono esposti in ordine alfabetico gli ultimi fascicoli dei **periodici** italiani e stranieri di scienze sociali e le **sezioni di didattica** di Geografia (DIDA.GEO) e Scienze Economiche e Aziendali (DIDA.ECO).

Nella sala attigua sono collocati i **volumi più recenti** di Scienze Economiche e Aziendali e

Geografia.

Nel **deposito**, accessibile dalla scala che si trova nella Sala Informatica, sono conservati i libri meno recenti della sezione di Scienze Economiche e Aziendali e le annate precedenti a quella corrente dei periodici di Economia e di Geografia (con collocazione in ordine numerico progressivo EMERO.PER.n° o GEO.PER.n°). Per la collocazione esatta dei materiali ricorda di consultare [GalileoDiscovery.](http://galileodiscovery.unipd.it/)

Gli spazi con l'**icona dei PC** indicano le postazioni informatiche a tua disposizione, collegate alla rete e utilizzabili [previa](http://bibliotechecaborin.cab.unipd.it/usa-le-biblioteche/contenuti-usa-la-biblioteca/attrezzature-informatiche) [autenticazione,](http://bibliotechecaborin.cab.unipd.it/usa-le-biblioteche/contenuti-usa-la-biblioteca/attrezzature-informatiche) dalle quali è possibile la consultazione delle risorse elettroniche attraverso il sito della [Biblioteca](http://bibliotecadigitale.cab.unipd.it/) digitale.

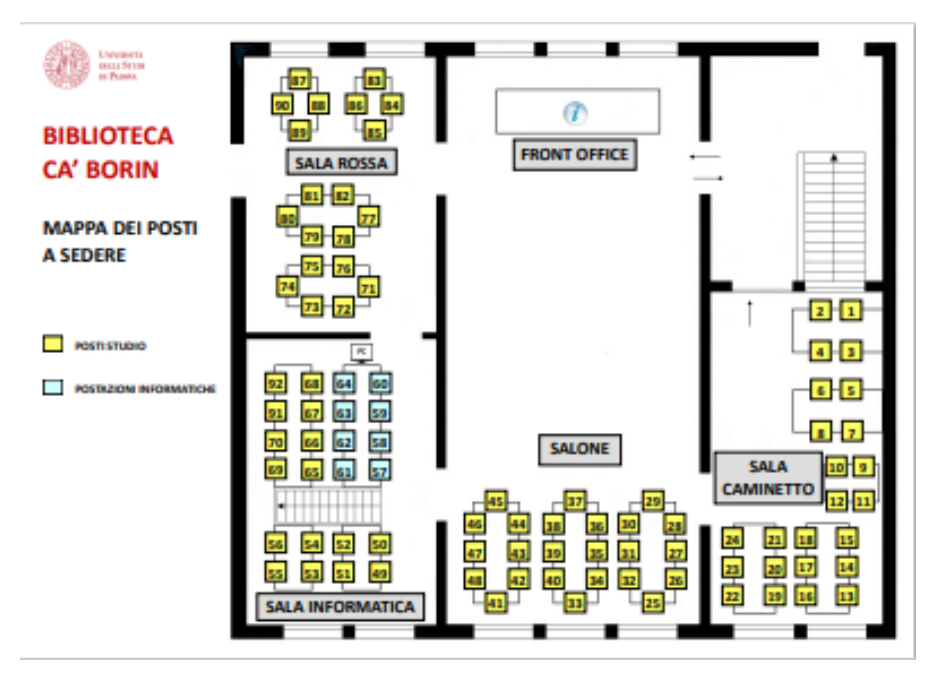

## **MAPPA DEI POSTI A SEDERE**